## **2017-03-16 Sprint 23 Planning**

Goals:

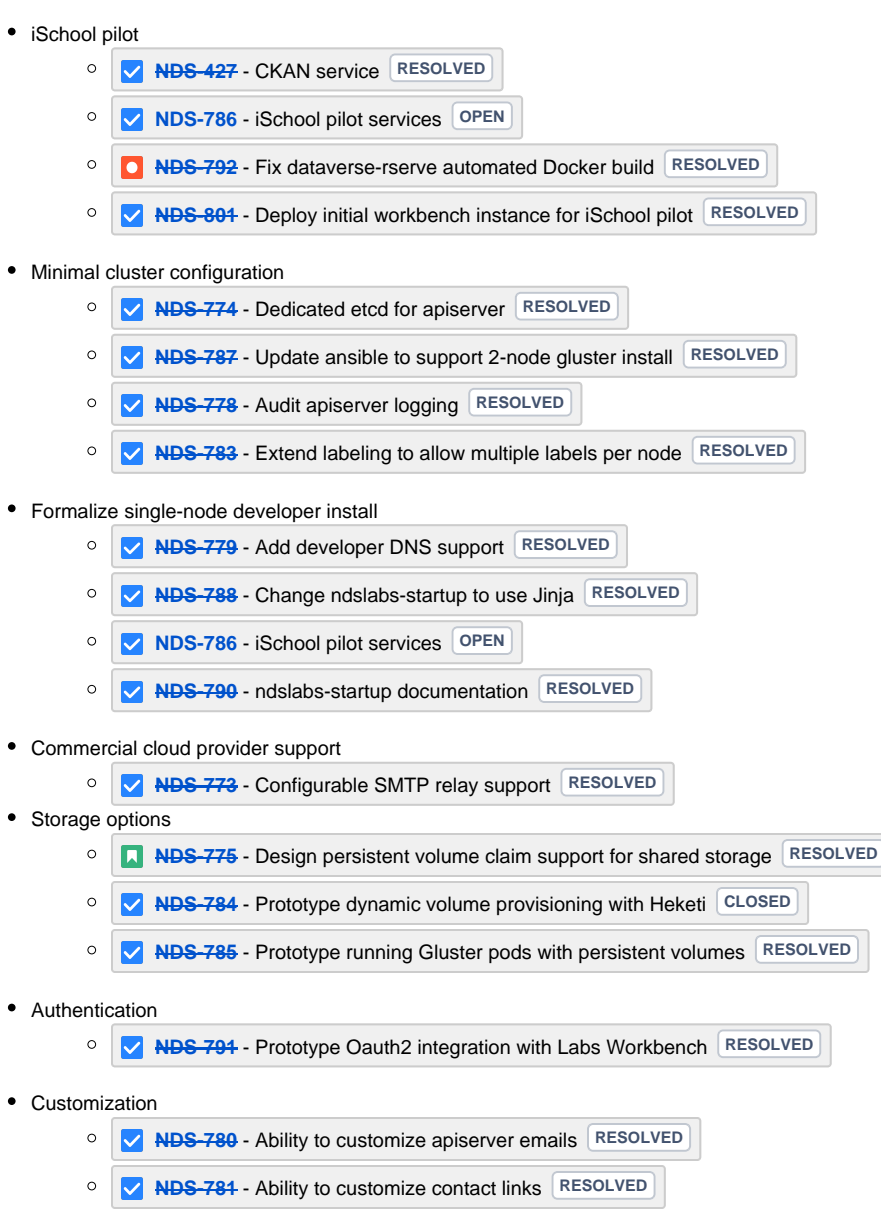